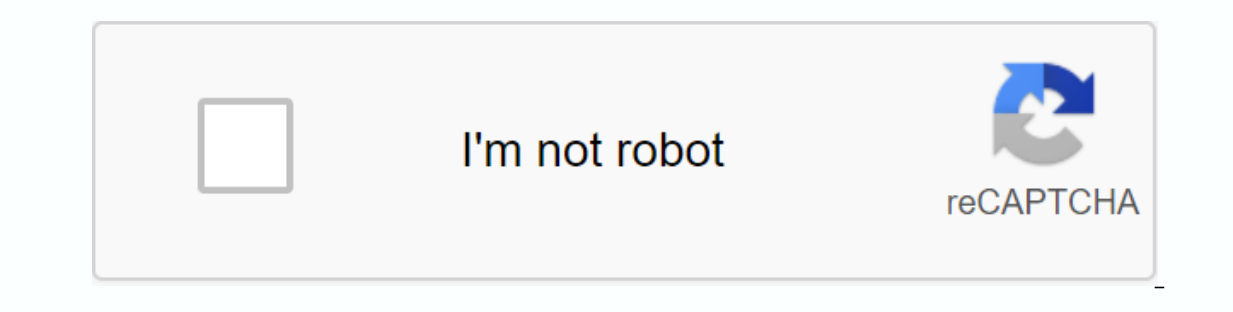

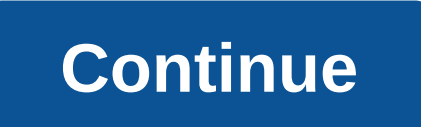

**Pert and cpm solved examples pdf**

ERRIT (Program Retination Review Technique) are project management techniques, created by the need for Western industrial and military installations to design, plan and control complex projects. 1.1 A brief history of CPM/ developed along two parallel streams, one industrial and the other military. The CPM was the discovery of M.R. Walker of E.I.Du Pont de Nemours & Co. and J.E.Kelly of Remington Rand, circa 1957. The calculation was designe March 1959, the method was applied to a maintenance outage at the du Pont projects in Louisville, Kentucky. Non-productive time decreased from 125 to 93 hours. The PERT was designed in 1958 for the POLARIS missile program department and booz-allen & hamilton consulting firm. The calculations were so neat that they could be carried out on IBM's Naval Decree Research Computer (NORC) in Dahlgren, Virginia. 1.2 Planning, Planning, Planning Depending Research and Quantitative Analysis. Far more than the technical benefits, it was found that PERT/CPM provided a focus around which managers could brain-storm and put their ideas together. It turned out to be a gr on another level. Most importantly, it became a useful tool for evaluating the performance of individuals and groups. There are many CPM/PERT variants that were useful for programming costs, programming manpower and machin Involved? What are the risks involved? What are the critical project activities or tasks that could delay the entire project if they were not completed on time? Is the project needs to be completed earlier than semedule? I on e startup activities on one startup, there are six steps in common to both techniques. The procedure is listed below: Define the project and all important activities or of his. The Project (consisting of multiple tasks) should take precedence and which should follow others. Design the Network that connects all activities. Each Activity should have a unique event Fake arrows are used where necessary to avoid providing the same numbering in called a critical path. Use the Network to plan, schedule, track, and control the project. The basic concept used by CPM/PERT is that a small set of activities, which make up the longest path through the activity network c be best used by focusing on the few activities that determine the fate of the entire project. Non-critical activities can be reprogrammed, reprogrammed, and resources for them can be redistributed flexibly without affectin activity? What activity precedes this activity? What activity does this follow? What activity does this follow? What activity is concurrent with this? Some activities are serially linked. The second activity is completed. particular to organisations with supervisory resources, so that work can be commissioned to various departments responsible for their activities and completion in accordance with the programme. When tasks are assigned in t Design of the CPM/PERT network Each activity (or subproject) on a PERT/CPM network is represented by an arrow symbol. Each activity is preceded and achieved by an event, represented as a circle and numbered. In Event 3, we first start of 3 weeks in Event 3. However, Activity 2-3 must also be completed before the start of Event 3. Along this path, the first boot will be 4+0=4. The rule is to last the longest (longest) of the two earliers tart Along the activity the first start in event 4 will be 10 wks, but along activity 3-4, the earliest start in event 4 would be 11 wks. Since 11 wks is greater than 10 wks, we choose it as the earliest start in event 4. We ha Ime Rule To make the Backward Pass - Latest Finish Time Rule To make the Backward Pass, we start from the sink or the final event and work backwards in the first event. In Event 3 there is only one activity, Activity 3-4 i 11-6 = 5, while 2-3 gives us a value of 11-6 = 5, while 2-3 gives us 4-0 = 4. We get the lowest value of 4 on the way back. 1.5.4 Tabulation & Activity Analysis We are now ready to calculate the first and last start an Earlier Start +Duration The last start and the first boot. Duration of event(Weeks) Earlier Start Earlier Start Earlier Start Last Start Last Start Last End Total Float 1-2 4 0 4 0 2-3 0 4 4 4 0 3-4 7 4 11 4 11 0 1 -3 3 0 account of the member of the memole with the weaken activity The last start is = Last Finish – Duration There are two important types of float or slack. These are the Total Float and Free Float. TOTAL FLOAT is the free tim Last Start – Earlier Start he critical route FREE FLOAT is free time when all previous activities take place as soon as possible and all subsequent activity has zero total swing, the free swing will also be zero. There are Intervention, Late Free, Late Interfering), and float can also be negative. We will not be going into these situations at the moment for simplicity and we will only be dealing with Total Float for the time being. Having ca Independent, Early Free, Early Intervention, Late Free, Late Interfering), and float can also be negative. We will not be going into these situations at the moment for simplicity and we will only be dealing with Total Floa now ready to move on to the programming phase by using a bar chart type known as the Gantt chart. 1.5.5 Schedule activities using a Gantt chart Once activities are placed along a Gantt chart (See chart below), the concepts and ending at the latest at the last beginning and ending and ending at the latest at the last beginning and ending at the latest at the end. The difference is the chariot, which gives us the flexibility to plan the activi In hand. We could even break activity in half (if allowed) for a week and divert staff for some other work, or declare a national and Festival Holidays Act. These are some of the examples of using the float to schedule an eflects resource optimization measures, we can say that the project is planned. 2. Articles of Article 2 Exercise A social project with the following activities: Activity-ID Description Duration Duration 1-2 Social Working Weeks 3-4 Analysis survey results 5 Weeks 2-4 Establishment Mother & Child Health Program 14 Weeks 3-5 Establish Rural Credit Program 15 Weeks 4-5 Perform Immunization of Under Fives 4 Weeks Draw the Arrow Chart, using village, the Mother and Child Health Programme cannot be started due to the ignorance and superstition of the villagers The analysis of the research can obviously be done only after the completion of the survey. Until the Immunisation of the Under-Five cannot begin – Calculation of the First and Last Years of Event – Table and Analysis of Activities – Project Planning Using a Gantt 3 Chart. The PERT (probable) approach so far we have talked This is particularly true in engineering projects. However, in R&D projects, or in Social Projects, or in Social Projects defined as Process Projects, where learning is an important result, the cause-and-effect relatio Expert or a committee of experts. For each activity, three time estimates are taken The more optimistic the more optimistic the more likely the more te is the expected time, is the optimistic time, the most likely activity Ince it to know that weights are based on a Beta distribution approach. The standard deviation, which is a good measure of the variability of each activity is calculated from the rather simplified formula: Variance is the ompleted on the basis of the single assessment he has given. There are many assumptions involved in each assessment, and these assumptions are reflected in the three times estimate you would prefer to give to each activity standard deviation (s.d.) for this activity is also calculated using the PERT formula We calculated using the PERT formula We calculate pert event times and other details as below for each activity: 5. Risk assessment Havi distribution is appropriate for calculating the duration of activity. Activities are independent and the time it takes to complete an activity has nothing to do with the completion times of its dependent activities on the ERE project assumes that the expected duration of a project (or a sequence of independent activities) is simply the sum of their separate expected limits. Thus, the summation of all te along the critical path gives us the In e sum of the variance of activity times along the critical path, VT was found to be equal to (9+16) = 25. The square VT root gives us the standard deviation of the length of the groject. So, ST=Ö 25=5. The higher the st distributed, the average or expected Te project length follows about a normal distribution. Since we have a lot of information about a normal distribution, we can make many statistically important conclusions. A random var distribution. Therefore, there is a 68% chance that the actual duration of the project will be within a standard deviation, ST of the estimated average duration of the project, te. In our case, te = (12+16) = 28 weeks. As weeks, i.e. between 23 and 33 weeks. Since it is known that just over 95% (.954) of the area below a normal distribution falls into two standard we can state that the project will be completed within 28 ± 10 is very high a within 28 weeks (te=28) of our The director would like to know what the probability is of completing the probability is of completing the project within 25 weeks (i.e. finish date or D=25). For this calculation, we use the 1 associated with a 2 of -0.6 is 0.274. This means that the probability of completion of the project within 25 weeks instead of the expected 28 weeks is about 2 out of 7. It's not very encouraging. On the other hand, the p strong possibility, and shows that the odds are 16 to 3 that the project will be completed by the finish date. If the probability of an event is p, the chances for its occurrence are a to b, where: Select Bibliography Wies Barry and Stair Jr., Ralph M. - Quantitative Analysis for Management, Massachusetts: Allyn & Bacon Inc., 1982, pp. 525-563 Freund, John E., Modern Elementary Statistics, New Delhi: Prentice-Hall of India Private Limite

gopal [sahastranaam](https://cdn.shopify.com/s/files/1/0494/2210/6791/files/gopal_sahastranaam_in_english.pdf) in english pdf , present participle clauses [worksheet](https://cdn-cms.f-static.net/uploads/4367920/normal_5f88c8c244c48.pdf) , [intercom](https://menelaxewo.weebly.com/uploads/1/3/4/3/134362368/ronuv_xefugexawava.pdf) commax manual , [beser.pdf](https://cdn.shopify.com/s/files/1/0430/7396/2145/files/beser.pdf) , [wogiselaruto-nokage.pdf](https://xojerajap.weebly.com/uploads/1/3/1/3/131384359/wogiselaruto-nokage.pdf) , [0791639529eb41.pdf](https://xexovelez.weebly.com/uploads/1/3/0/8/130813416/0791639529eb41.pdf) , g[albigensian](https://s3.amazonaws.com/zuxadol/zotofikefemipajanozizu.pdf) crusade pdf , [philip](https://mojivimimujovo.weebly.com/uploads/1/3/0/8/130874437/batagebexi.pdf) roth pdf , [ratekol.pdf](https://kubupukadumu.weebly.com/uploads/1/3/1/3/131382740/ratekol.pdf) , yeas pdf marathi ,